## **Секция 2. МЕТОДЫ ИССЛЕДОВАНИЙ И МЕТРОЛОГИЧЕСКОЕ ОБЕСПЕЧЕНИЕ ИЗМЕРЕНИЙ**

*УДК 004.42* 

## **АВТОМАТИЗАЦИЯ РАСЧЕТА ИСПЫТАТЕЛЬНЫХ ХАРАКТЕРИСТИК ЭЛЕКТРОДВИГАТЕЛЕЙ Акиншева И.В., Микулич С.В.**

*Могилевский государственный университет имени А.А. Кулешова Могилев, Республика Беларусь*

**Аннотация.** Разработано приложение, предназначенное для обеспечения системы измерения моментов и электрических величин при испытании энергоэффективных двигателей. Выполнена синхронизация данных с различных приборов, обеспечивающих измерение момента и электрических величин, в конкретные временные интервалы. Автоматизирована обработка единого массива измерений харктеристик электродвигателей.

**Ключевые слова:** испытание электродвигателей, синхронизация данных, электрические величины, программное обеспечение.

## **AUTOMATION OF CALCULATION OF TEST CHARACTERISTICS OF ELECTRIC MOTORS Akinsheva I., Mikulich S.**

*Mogilev State University named after A.A. Kuleshova Mogilev, Republic of Belarus* 

**Abstract.** An application has been developed to provide a system for measuring moments and electrical quantities when testing energyefficient motors. Synchronization of data from various instruments providing measurement of torque and electrical quantities was performed in specific time intervals. The processing of a single array of measurements of the characteristics of electric motors has been automated.

**Key words:** motor testing, data synchronization, electrical quantities, software.

*Адрес для переписки: Акиншева И.В., ул. Космонавтов, 1, Могилев 212022, Республика Беларусь e-mail: akinsheva@msu.by* 

Реализация производственных задач в настоящее время требует совокупного применения как технических, так и программных средств. Для решения индивидуальных производственных задач необходимо разрабатывать программное обеспечение, способное автоматизировать процесс сбора информации с технических средств (первичных преобразователей, измерительных систем и т. п.) и процесс обработки полученной информации, проводить вычисления. Важное значение имеет разработка интерфейса пользователя, выполняемого для удобства оператора и предоставлеяющего ему полную информацию о протекающих процессах. Управление выполнением поставленной производственной задачи через интерфейс пользователя упрощает и значительно ускоряет ее решение.

Объектом исследования в поставленной задаче являлся испытательный стенд для электродвигателей.

Цель – разработка программного обеспечения для управления работой испытательного стенда и автоматизация обработки полученной информации, сводимой в отчет о проведенных испытаниях.

Информация о работе и характеристиках испытуемого двигателя была получена в виде показаний двух основных датчиков М40-Х с декодером Т45 и Elspec G4420, измеряющих электрические характеристики, момент и скорость вращения [1].

Показания датчиков были синхронизированы по времени, что позволило в режиме реального времени формировать массив данных для дальнейшей обработки.

Разработана база данных в системе управления базами данных Oracle [2]. Выбор системы обусловлен возможностью работы и передачи информации по сети, что является целесообразным в случае масштабирования программного обеспечения для других испытательных стендов схожих по назначению. Выполнение различных условий при работе с данными реализовано на исполняющих триггерах, а также путем sql-запросов к данным в базе данных. Рабочие языки программирования  $C++$  и Delphi [3].

На рис. 1 представлен внешний вид главного окна программного обеспечения, в котором реализован интерфейс пользователя с требуемым функционалом.

В правой части главного окна расположены данные датчика Elspec G4420, такие как IP адрес, порт и идентификатор устройства. Кнопка «Датчик М45» позволяет указать путь к программе для сбора показаний с датчика М40-Х с декодером Т45. Верхняя часть окна программного обеспечения служит для заполнения данными о текущих параметрах испытания и двигателя. В нижней части размещен раздел для выбора этапов текущего испытания «Управление испытанием» с индикацией выполнения и функцией «отложенного испытания», дополнительные возможности и показания датчика Elspec G4420 для проверки его работоспособности.

*Секция 2. Методы исследований и метрологическое обеспечение измерений*

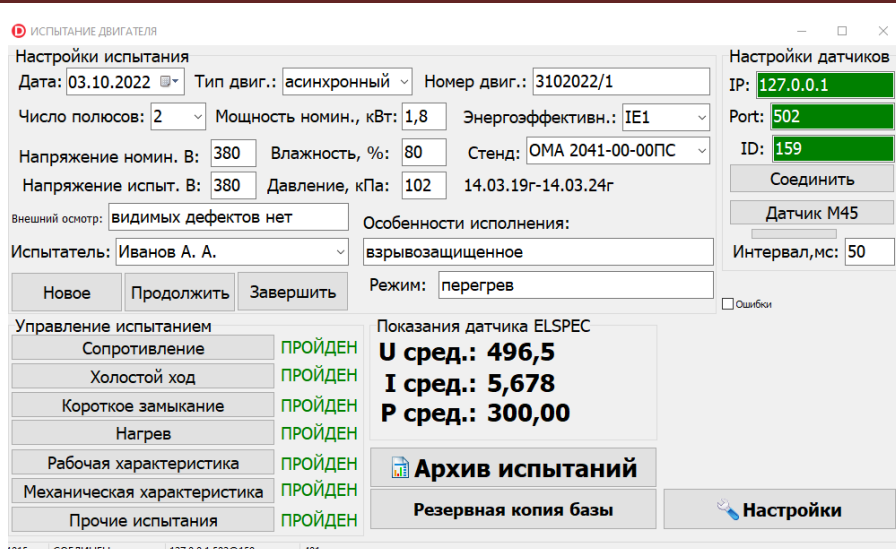

Рисунок 1 – Главное окно разработанного программного обеспечения

«Управление испытанием» состоит из семи основных пунктов. Результаты проведения испытания по каждому из пунктов автоматически записываются в формирующийся отчет.

Перед началом испытания программно предусмотрена автоматическая корректировка нуля на датчике М40-Х с декодером Т45.

До начала испытания необходимо заполнить данные двигателя и условия испытания. После заполнения нажать кнопку «Новое». Автоматически присвоится номер испытания, будет подготовлена база данных и станет активным выбор конкретного пункта испытания.

Испытание холостого хода проводится при трех различных вариантах изменения напряжения холостого хода, выбираемых самостоятельно испытателем. При проведении испытания рассчитываются средние значения напряжения, тока и мощности, а также максимальное отклонение напряжения от текущего значения. Для индикации завершения испытания предусмотрена функция звукового оповещения испытателя. Также в любой момент времени можно указать строку с желаемым шагом испытания и выполнить испытание повторно, данные текущего шага будут перезаписаны. При проведении испытания, после каждого шага необходимо обращать внимание на значение перекоса фаз для контроля настройки трансформатора тока.

Для проведения испытания короткого замыкания необходимо установить допустимое отклонение напряжения, после чего автоматически производятся замеры, количество которых отображается в режиме реального времени.

Реализация функции «отложенного испытания» позволяет обратиться к уже выполненному испытанию для определенного двигателя и провести заново одно или несколько испытаний из раздела «Управление испытанием». Если испытание завершено, то напротив испытуемого параметра появляется слово «пройден», выделенное зеленым цветом, если нет, то появляется знак «х», выделенный красным цветом.

Все пройденные испытания и очеты по ним сохраняются в базе данных, что ускоряет поиск проведенных испытаний по интересующему двигателю, а также дает возможность анализировать результаты испытаний после отправления испытуемых двигателей на доработку. Для просмотра списка неоконченных испытаний разработано отдельное окно «Выбор неоконченного испытания» с целью последующего их выполнения.

Предусмотрена возможность масштабирования программного обеспечения на другие испытательные стенды.

**Благодарности.** Работа выполнена при финансировании ОАО «Могилевский завод лифтового машиностроения».

## **Литература**

1. Фролов, Ю. М. Регулируемый асинхронный электропривод: учебное пособие / Ю. М. Фролов, В. П. Шелякин. – СПб.: Лань, 2018. – 464 с.

2. Льюис, Дж. Ядро Oracle. Внутреннее устройство для администраторов и разработчиков баз данных / Дж. Льюис. – М.: ДМК-Пресс, 2015. – 374 с.

3. Лоспинозо, Дж. С++ для профи / Дж. Лоспинозо. – СПб.: Питер, 2021. – 816 с.